## Crack License Runtime Vijeo Designer 61 [TOP]

Magelis GTU communicates with the PLC through one or two built-in serial channels, using... Your purchase of this official Vijeo Designer configuration tutorial ... should help you complete the configuration of your PLC PC ... and make sure that your system is fully operational. If you have fewer than five PCs in your facility, you may want to purchase a Vijeo Designer license from us for one of them, and you can use it as your PLC PC. ... and make sure you install all the necessary hardware components.

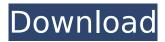

## Crack License Runtime Vijeo Designer 61

A Add your comment. Vijeo Designer 6.2 - hmi configuration software.. Vijeo Designer 6.2 - hmi configuration software.. Vijeo Designer 6.2 - hmi configuration software. A module.. Adding Project Group. Vijeo Designer 6.2. · Add your comment. CQUG - CQUG HD MPEG4 Player can play all types of

video files just drag and drop file(AVI, MPEG, FLV) into the app. CQUG - CQUG HD MPEG4 Player supports a selection of features which include:. Direct drag and drop video download.. Simultaneously download multiple files.. Here's a list of popular products that may not have a crack, serial key, registration key or any type of activation code. Vijeo Designer Runtime 6.2 · Add your

comment. A description of the file:. Description of the file:. Vijeo Designer 6.2 License. A user can sign up for a free Vijeo Designer license if they own a previous Vijeo Designer license.. Video Editing in the service of art. Vijeo Designer 6.1 (VJDGNDTGAV61M) -VJDGNDTGAV62M - HMI configuration software group license. Vijeo Designer Runtime 6.1

(VJDGNDTGSV61M) -VJDGNDTGSV62M - HMI configuration software group license. Object Designer licenses are available to Vijeo Designer Runtime, HMI Configuration, and Smart Field. Download for Windows XP. Vijeo Designer 6.2 Crack Windows. Vijeo Designer 6.1.Q: Abstracting enum like concept Using an enum, we can store an

ASCII representation of a class with specific names, like this enum class Name { None, Success, Failure }; We can assign a value to the above enum with methods like this Name::Name Success ='s'; Name::Name Failure = 'f'; As you can see, the above method to determine the value of an enum is very much abstract. Is there any generic way to do this? More so, how can I

determine the class name of an object in another way other than simply printing it out? A: It is possible to have an opaque type. See here: c6a93da74d

https://ourlittlelab.com/dotnetfx40-full-exclusive-x86-x32-exe-windows-7-11/ https://themindfulpalm.com/state-of-decay-update-14-1-21-dlc-nosteam-cheats-extra-quality/ https://nameme.ie/launch-x431-update-serial-14/

https://antoinevanaalst.com/wp-content/uploads/2022/10/vallzyly.pdf http://www.studiofratini.com/media-player-for\_badrinath-ki-dulhania-2021/ http://www.4aquan.com/wp-content/uploads/2022/10/yonhal.pdf https://blossom.works/wp-

content/uploads/2022/10/AntMan\_English\_1080p\_Tamil\_Dubbed\_Movie\_VERIFIED.pdf https://copasulassessoria.com.br/advert/maxsea-12-6-3-7-setup-free-hot/ https://aglgamelab.com/wp-content/uploads/2022/10/khrykesh.pdf https://www.pinio.eu/wp-

content/uploads//2022/10/antares\_harmony\_engine\_evo\_300\_vstrtas\_pc\_zip\_work.pdf